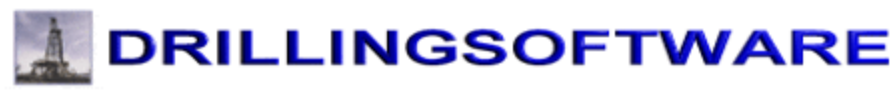

The complete package of software for the man on the rig

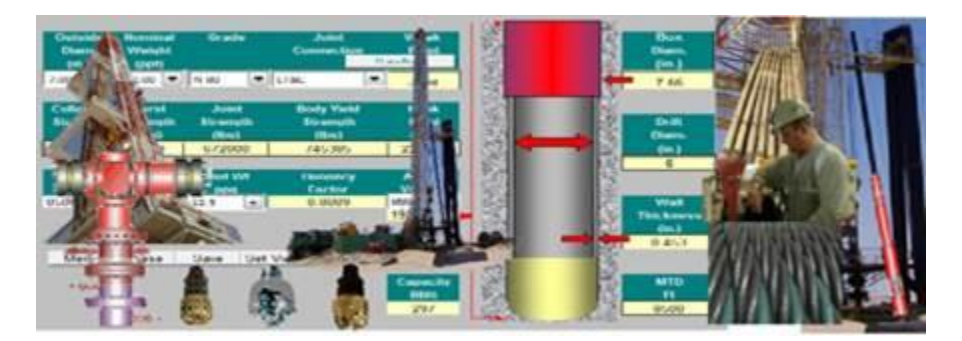

Hi

Please note

Excel 64 Bit versions are now available **[click here](http://www.drillingsoftware.com/wp-content/uploads/2013/11/How%20to%20check%20my%20version%20of%20Excel.pdf)** to check which version of Excel you have installed

The 32 Bit Trial versions will run of both 32 Bit and 64 Bit computers. They will not run with the 64 Bit version of MS Office you need the 64 Bit versions.

How to check which version of Microsoft Office is installed

Open Excel | Click on File | Click on Help **[View the video](http://screencast.com/t/8XXQ3sOn)**

## **Program running problems**

This usually fixes the problem Update your computer with the latest service packs from Microsoft

### **Make sure you have the following**

- Updates to all the Windows Service Packs *(Windows 7)*
- Updates to all the Office Service Packs *(Office 2007 & 2010)*

[All Microsoft Service packs](http://www.microsoft.com/en-us/search/results.aspx?q=service+packs&x=8&y=6) can be found here

### **Downloading problems**

- 1. Your antivirus software blocking a .EXE download.
- 2. Your company IT department has blocked employees downloading an .EXE file.
- 3. [You need to clean up your registry](http://www.uniblue.com/cm/templates/powersuite/psdp001/download/?aff=25670/?aff=25670&x-at=textlink) Follow the link for a free scan

4. A security setting in your browser is blocking the download

In this case make Drillingsoftware a trusted site you will find how to do this on the help page.

<http://www.drillingsoftware.com/user-manuals/>

# We recommend this program for cleaning your computer registry

If you get errors running a program the most likely cause is too much junk and obsolete code in the system registry\*

- The more you use your PC, the slower it runs and the more it crashes.
- Often this phenomenon is caused by registry clutter and other system issues.
- Downloading, installing and uninstalling programs on your PC leaves registry fragments, orphaned startup tasks and unused processes or services.
- Over time the registry starts to get bogged down and conflicts emerge.

Left unchecked, your system will become increasingly unstable, run more slowly and crash more frequently.

At Drillingsoftware we use and recommend the registry clean up software from Uniblue to keep all our PCs, Laptops and Tablets running smoothly

We use this on all our computers once a week and highly recommend that you check your system

#### **Get what your PC needs to run at its best**. **[Run the free version of Powersuite 2013.](http://www.uniblue.com/cm/templates/powersuite/psdp001/download/?aff=25670)**

Best regards The Drillingsoftware Team [www.drillingsoftware.com](http://www.drillingsoftware.com/)

Follow us on Facebook

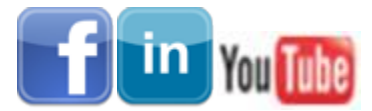

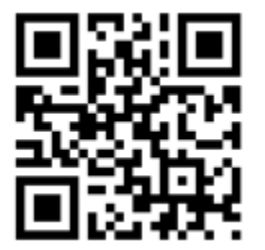